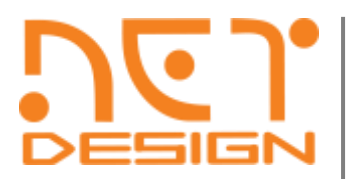

NetDesign Host Co.,Ltd.

No. 1, Fortune Town Building, 22nd Floor, Ratchadaphisek Road, Din Daeng Sub-district, Din Daeng District, Bangkok, 10400, Thailand. Tel. 080-209-3454 www.netdesign.ac.th

## **รายละเอียดการเรียน หลักสูตรการออกแบบ UX/UI อย่างมืออาชีพ ด้วย Figma**

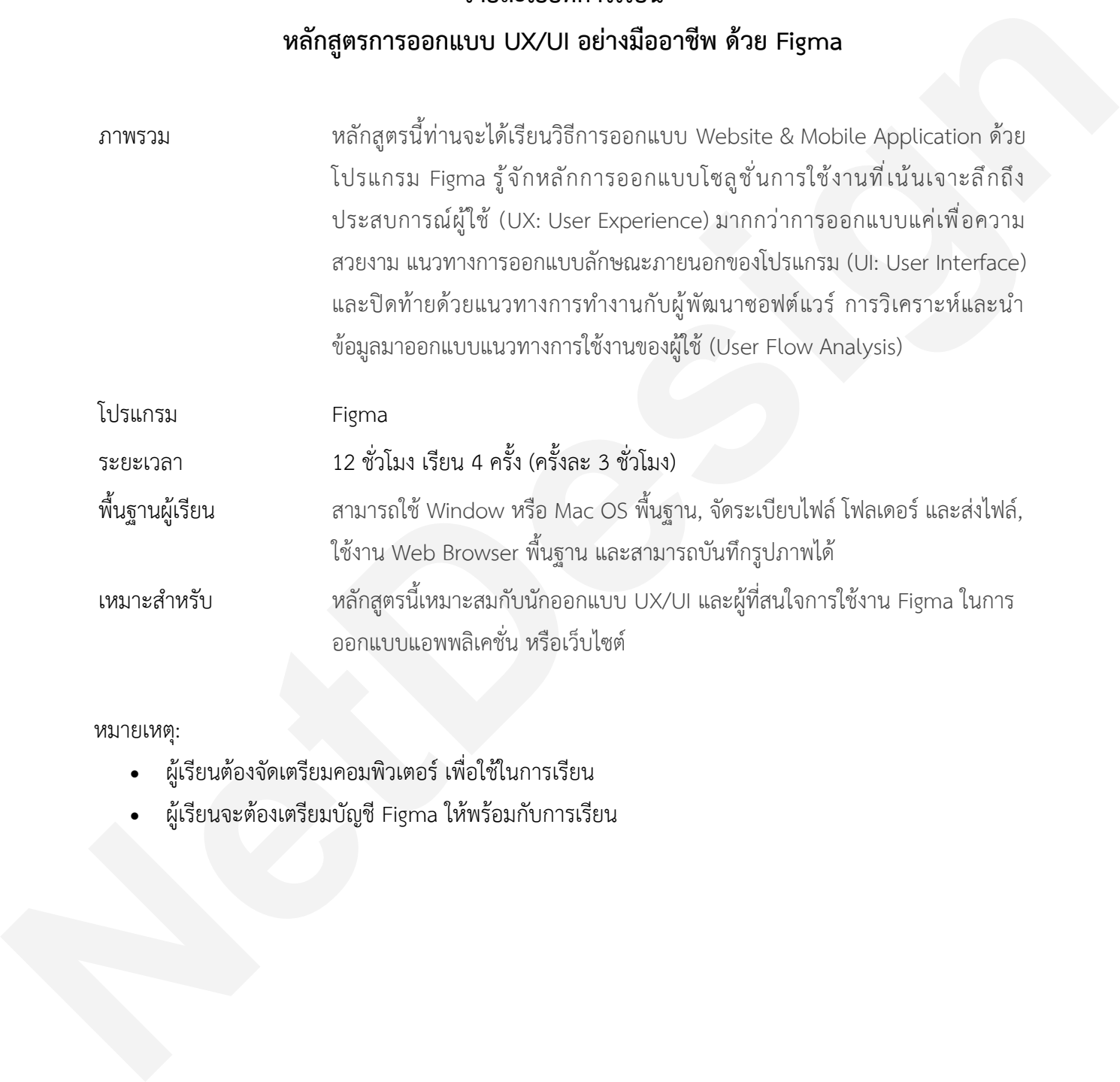

หมายเหตุ:

- ผู้เรียนต้องจัดเตรียมคอมพิวเตอร์ เพื่อใช้ในการเรียน
- ผู้เรียนจะต้องเตรียมบัญชี Figma ให้พร้อมกับการเรียน

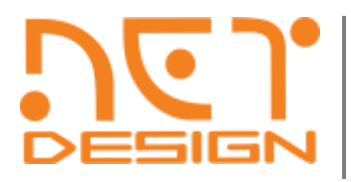

NetDesign Host Co.,Ltd.

No. 1, Fortune Town Building, 22nd Floor, Ratchadaphisek Road, Din Daeng Sub-district, Din Daeng District, Bangkok, 10400, Thailand. Tel. 080-209-3454 www.netdesign.ac.th

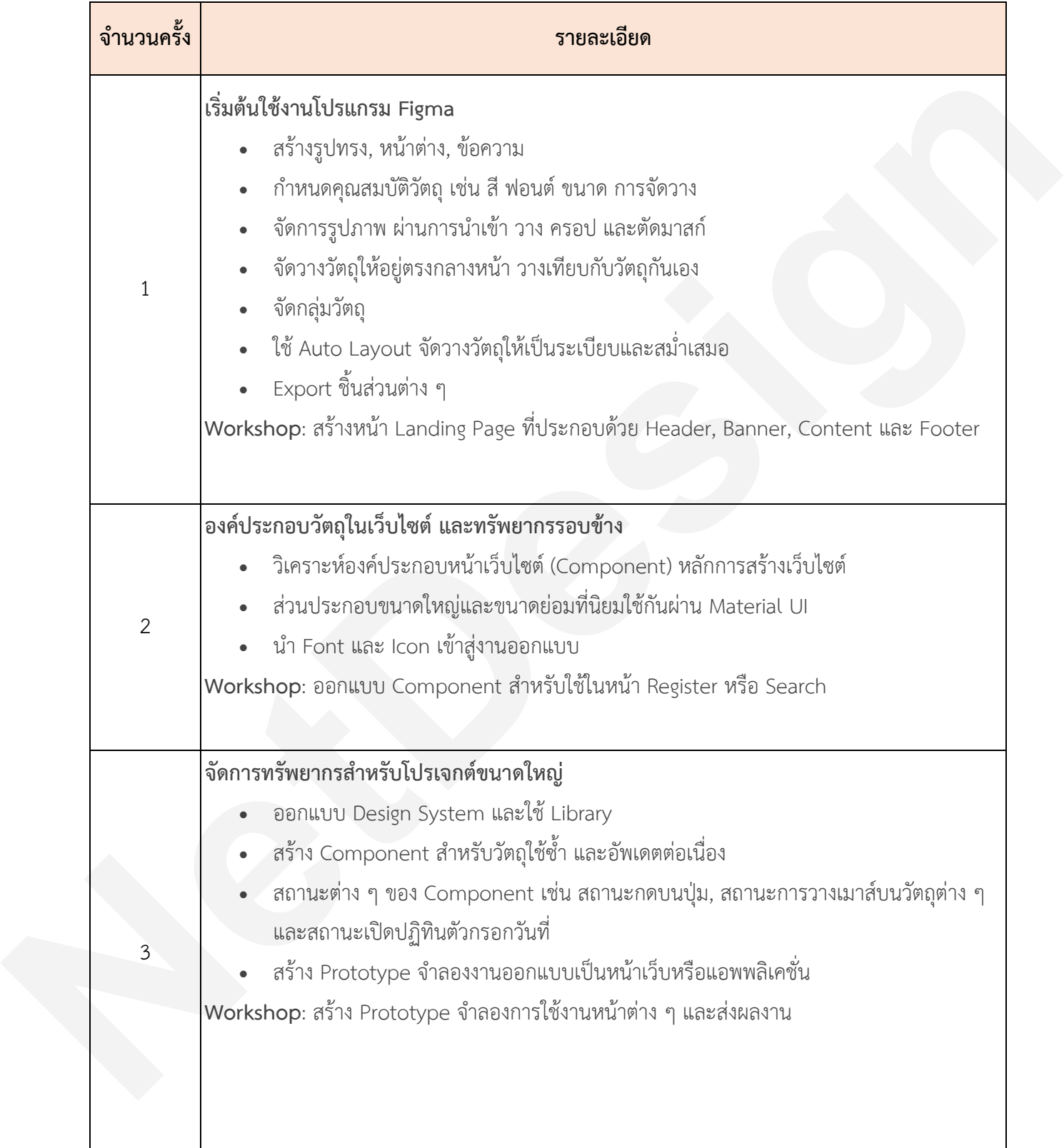

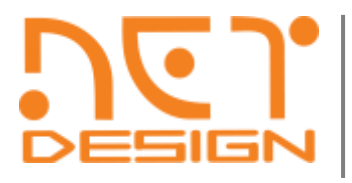

NetDesign Host Co.,Ltd.

No. 1, Fortune Town Building, 22nd Floor, Ratchadaphisek Road, Din Daeng Sub-district, Din Daeng District, Bangkok, 10400, Thailand. Tel. 080-209-3454 www.netdesign.ac.th

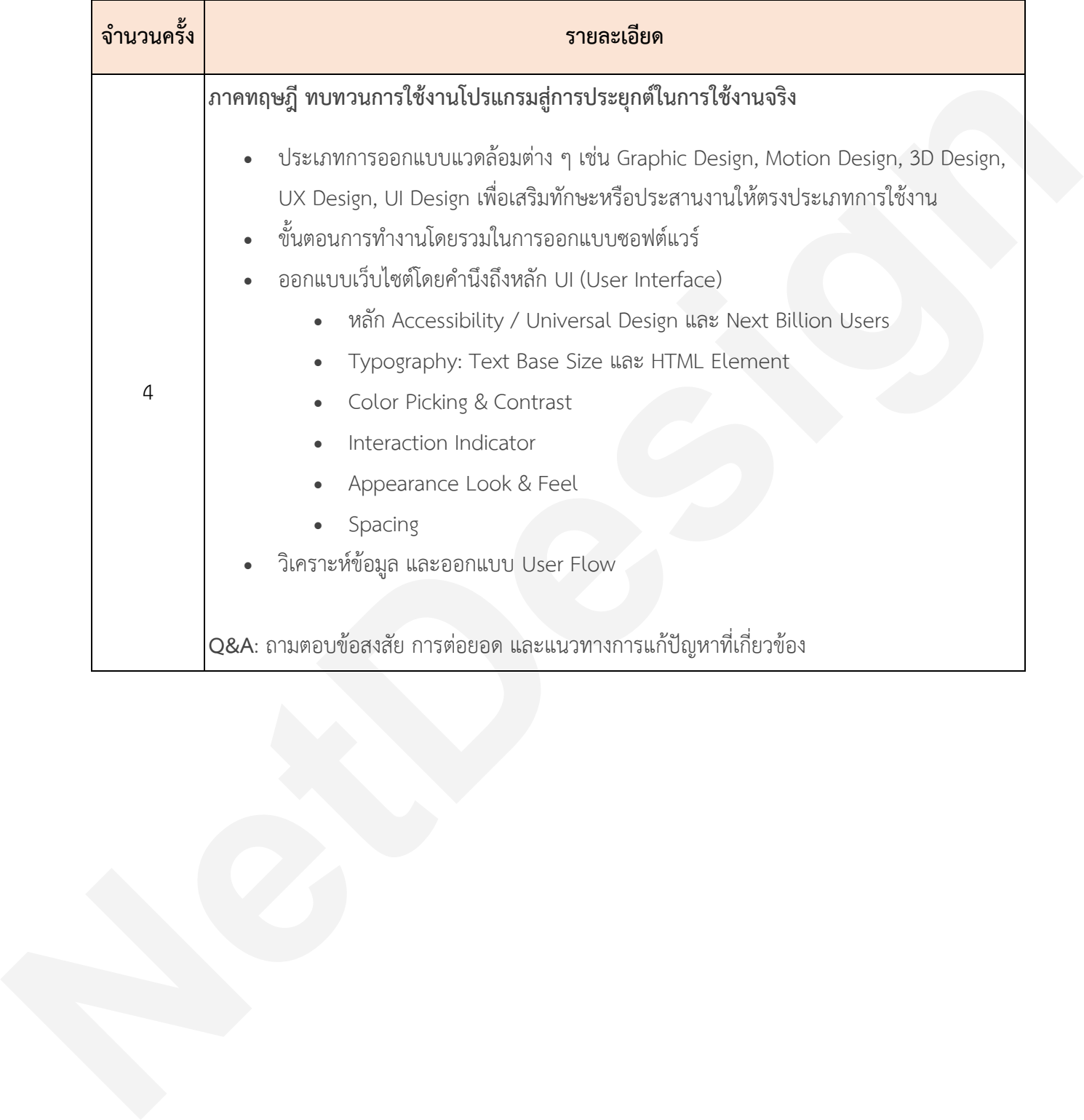